# **Einstituut van de Bedrijfsrevisoren** Institut des Réviseurs d'Entreprises

Koninklijk Instituut - Institut royal

# COMMUNICATION AUX REVISEURS D'ENTREPRISES

#### Le Président

Correspondant Caroline THIENPONDT education@ibr-ire.be

Notre référence PPBIDS/SQ/CT/EVM Votre référence Date

18 décembre 2008

Chère Consœur. Cher Confrère,

Concerne : Application de la nouvelle norme de l'Institut relative à la formation permanente - encodage en ligne de l'historique des activités de formation permanente

## 1. Introduction

Comme vous le savez, la nouvelle norme relative à la formation permanente, adoptée par Ie Conseil de I'IRE Ie 30 août 2007, est entrée en vigueur Ie <sup>1er</sup> janvier 2008. Les obligations pour les réviseurs d'entreprises découlant de cette nouvelle norme ont été détaillées dans la « Communication aux membres du 31 août 2007 concernant la nouvelle norme de I'IRE relative à la formation permanente ».

Dans Ie cadre de la modernisation de son extranet, l'Institut a instauré deux nouveautés importantes par rapport à la formation permanente: outre l'introduction d'un système d'inscription en ligne au programme de formation, I' extranet est désormais également I'outil pour I' établissement en ligne de votre historique de formation permanente.

#### 2. Encodage en ligne de l'historique de formation permanente

En vertu de la nouvelle norme relative à la formation permanente (article 6), les confrères doivent faire parvenir, chaque année, à I 'Institut, un historique de leurs activités de formation permanente.

L' historique de ces activités doit être introduit via Ie formulaire électronique accessible sur l'extranet de l'Institut, sous la rubrique « Formation permanente », onglet « Gestion activités non lRE ». Celui-ci est disponible dès à présent.

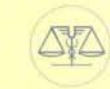

Rue d'Arenbergstraat 13 Brussel B-1000 Bruxelles TEL.: 02 512 51 36 FAX: 02 512 78 86 e-mail: info@ibr-ire.be Bank/Banque: 000-0039236-48

Créé par la loi du 22 juillet 1953 Opgericht bij wet van 22 Juli 1953 ./..

### *Communication aux réviseurs d 'enlreprises du* 18 *décembre 2008 Page 2*

Un manuel explicatif d' utilisation est également disponible sur I'extranet de l'Institut, sous I'onglet « Formation permanente ».

Chaque confrère a reçu un nom d' utilisateur et un mot de passe pour accéder à I'extranet de l'Institut. Yous accédez à I'extranet directement via I' adresse https://extranet.ibr-ire.be ou via le site internet www.ibr-ire.be, en cliquant sur l'icône en forme de clé en haut à droite de l'écran. Dans ce second cas, après avoir introduit votre nom d'utilisateur et votre mot de passe, vous cliquez sur la rubrique « Formation » et choisissez I'option « Inscription en ligne », dans Ie menu déroulant. Après avoir introduit une seconde fois votre nom d'utilisateur et votre mot de passe, vous pourrez compléter et consulter I'historique de vos activités de formation sous I'onglet «Formation permanente ».

Le formulaire électronique «Gestion des activités non IRE» permet d'encoder Ie nombre d'heures de formation permanente suivies en dehors du program me de formation de l'Institut, par type d'activité et par domaine d'activité (parmi les domaines visés par la norme). Seules les activités de formations extérieures à I' Institut doivent être encodées par les confrères. Les heures de formation suivies auprès de I'IRE (2006-2008) figurent en effet déjà sur I' extranet de I' Institut, sous la rubrique « Gestion des activités IRE ». La mention électronique constituera désormais la seule preuve de participation à un séminaire et remplacera les attestations physiques de présence.

Un aperçu de toutes les heures encodées est visible sous l'onglet « Aperçu heures formation permanente». Les heures de formation suivies auprès de l'Institut sont automatiquement reprises sous cet onglet. Cet aperçu constituera votre déclaration annuelIe « Historique de formation permanente », telle que requise par I'article 6 de la norme.

La norme de formation permanente impose aux confrères I'envoi de leur historique de formation à I'IRE à partir de I'année de formation 2008. Le formulaire électronique « Gestion des activités non lRE » devra chaque année être complété au plus tard Ie 31 mars, pour les formations suivies I' année précédente. Au-delà de cette date, Ie système ne vous permettra plus d' introduire aucune donnée, ni d'effectuer aucune modification. Ainsi, l'encodage pour l'année de formation 2008 devra être effectué avant le 31 mars 2009.

./..

/

*Communication aux réviseurs d 'entreprises du* 18 *décembre 2008 Page 3* 

Les confrères ont également la possibilité d'encoder les heures de formation suivies en dehors de l'IRE pour les années 2006 et 2007 (encodage optionnel). En effet, les confrères sont tenus par la norme de formation permanente de conserver, en vue du contrôle de qualité, les informations relatives à leur formation permanente durant une période de trois ans, s'ils effectuent I'audit des comptes d'entités d' intérêt public, ou de six ans dans les autres hypothèses. Ce dernier point ne s'applique pas aux séminaires de formation organisés par l'IRE.

Si vous décidez d'encoder vos activités de formation suivies en dehors de I'IRE pour les années 2006 et 2007, I'encodage devra également être effectué avant Ie 31 mars 2009.

Pour rappel, en vertu de la nouvelle norme relative à la formation permanente (article 6), I'envoi de votre dossier de formation permanente à la Commission Contrôle de qualité ou à la Chambre de renvoi et de mise en état pourrait avoir lieu à la demande de celles-ci.

Nous vous prions d'agréer, Chère Consœur, Cher Confrère, l'expression de nos salutations distinguées.

**.-:> ------** -

Patrick VAN IMPE Président Commission Formation

 $\int$ jh Pierre PLBERGER Président **IRE**